## BENTINK\_myc.1

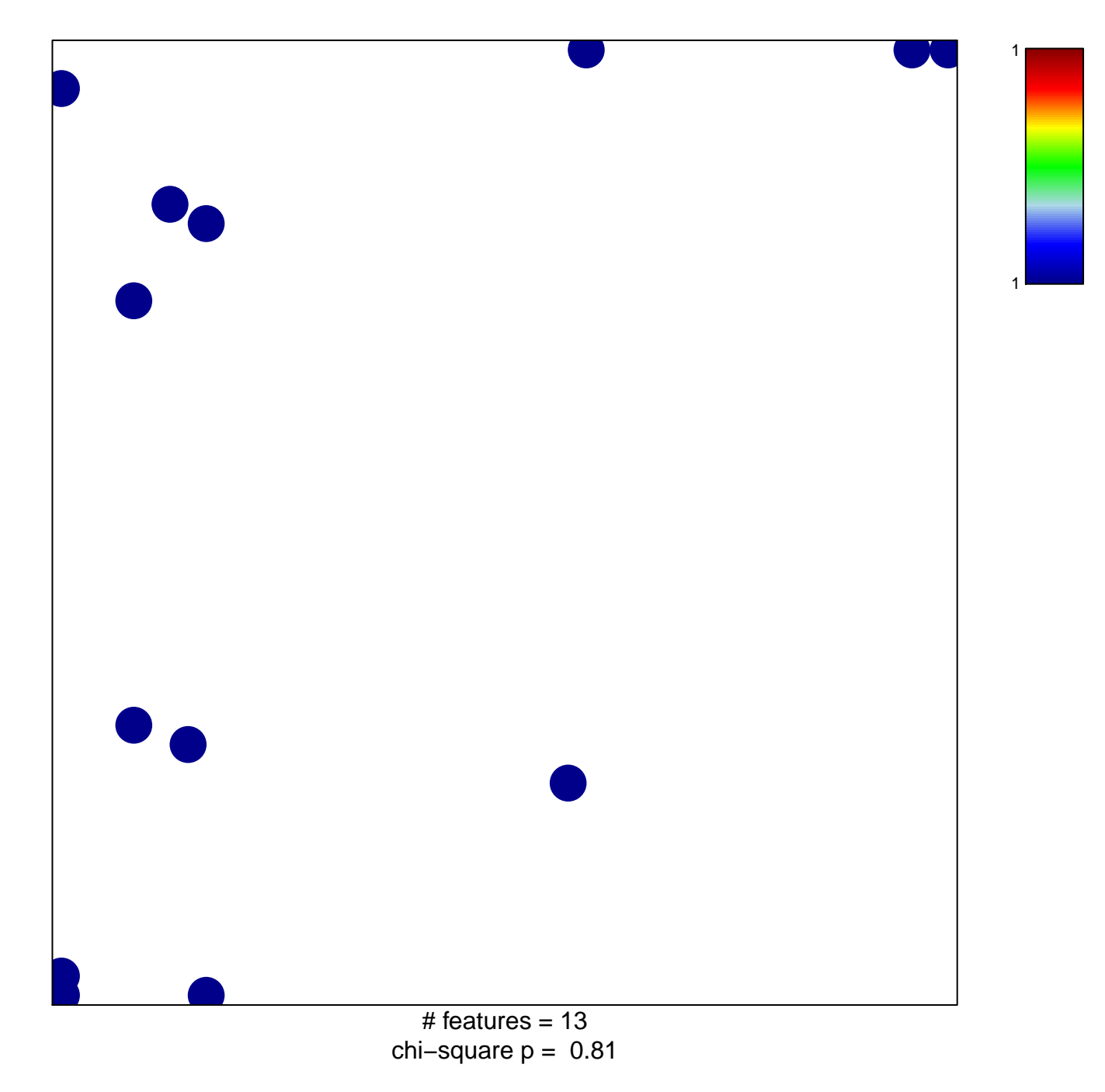

## **BENTINK\_myc.1**

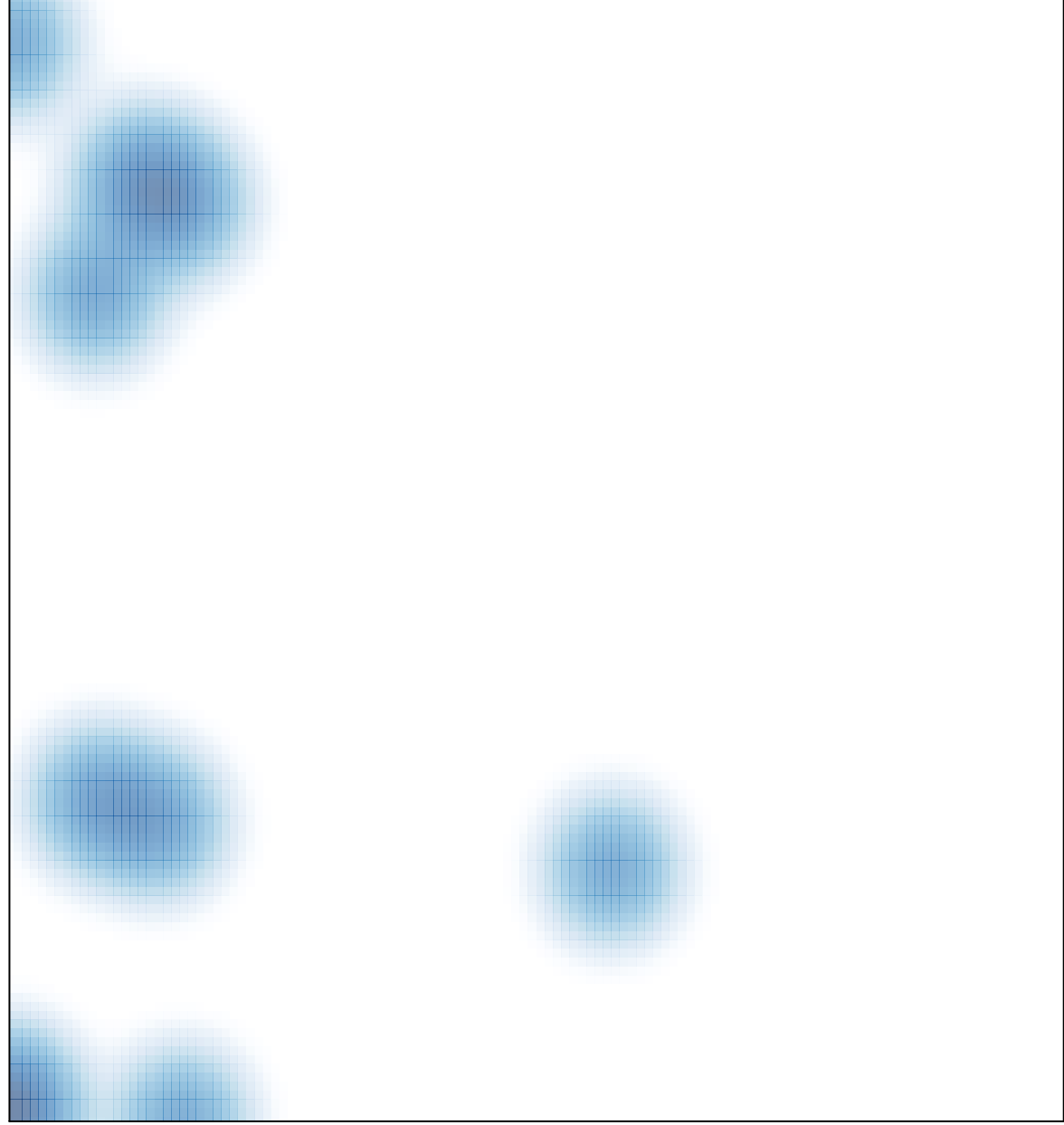

# features =  $13$ , max =  $1$